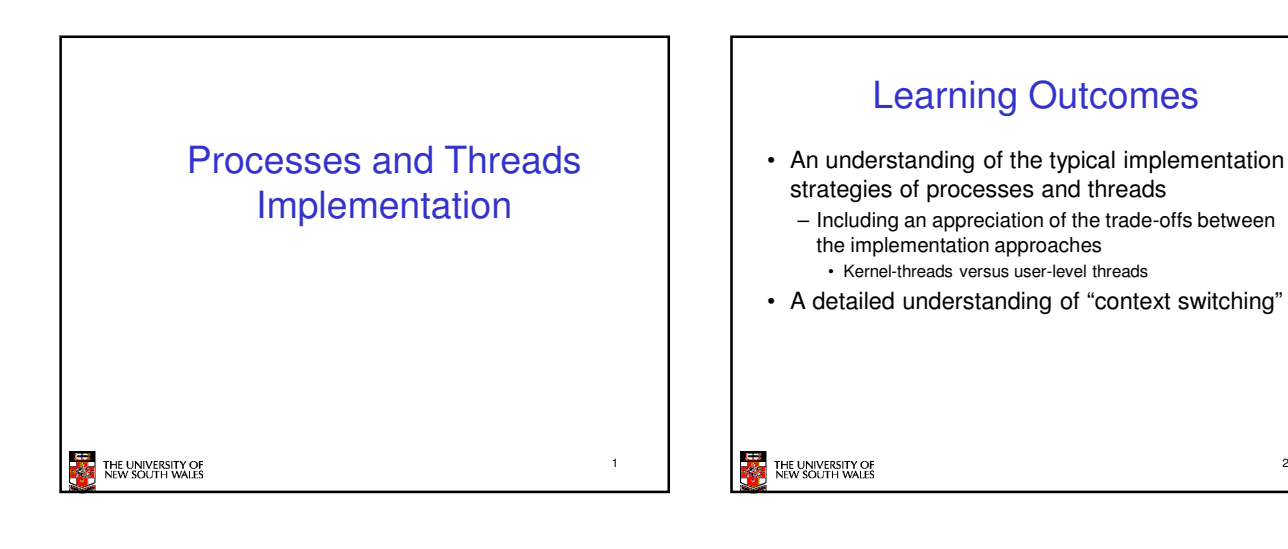

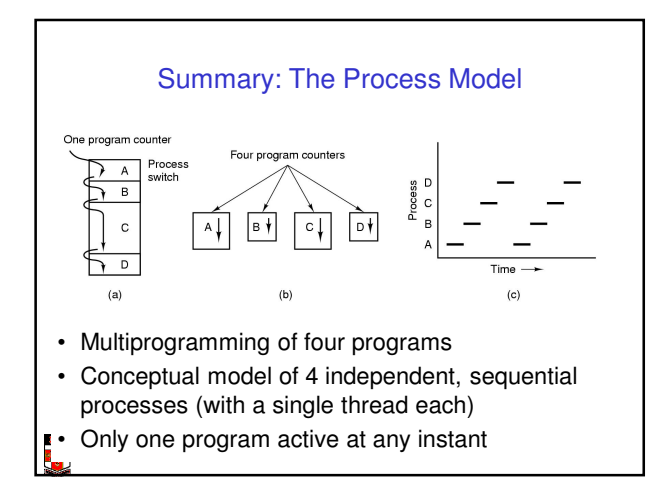

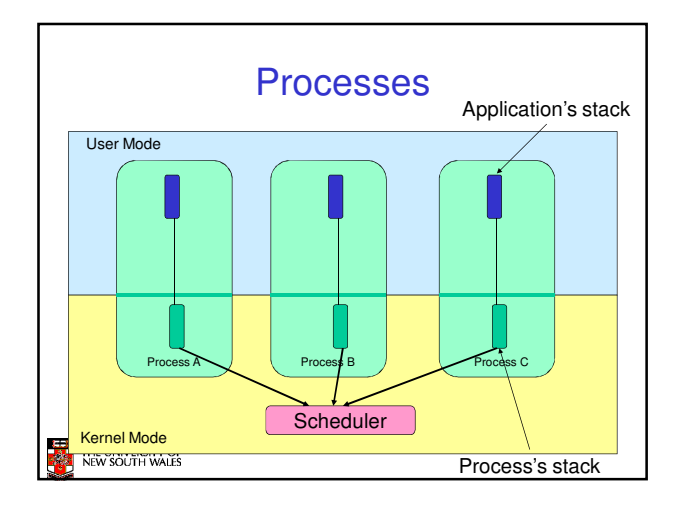

 $P_{IN}$ 

Ħ۴ Thread

**Kernel** 

 $(b)$ 

2

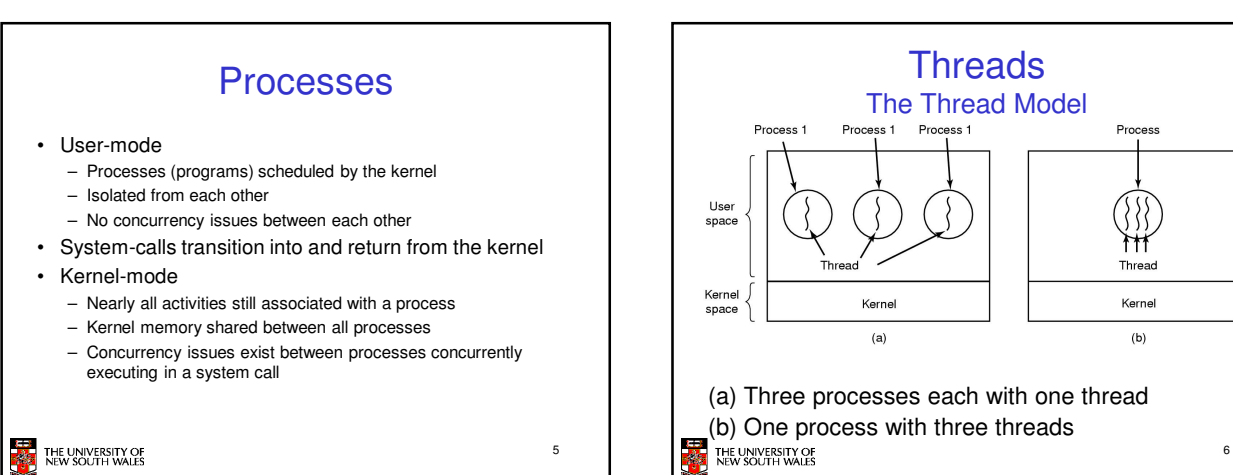

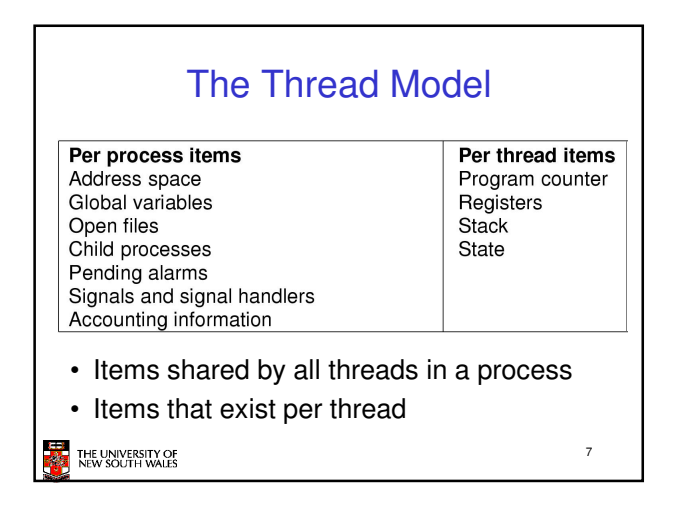

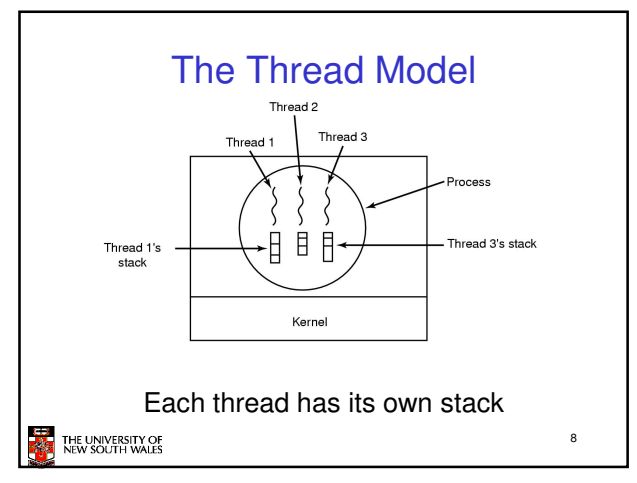

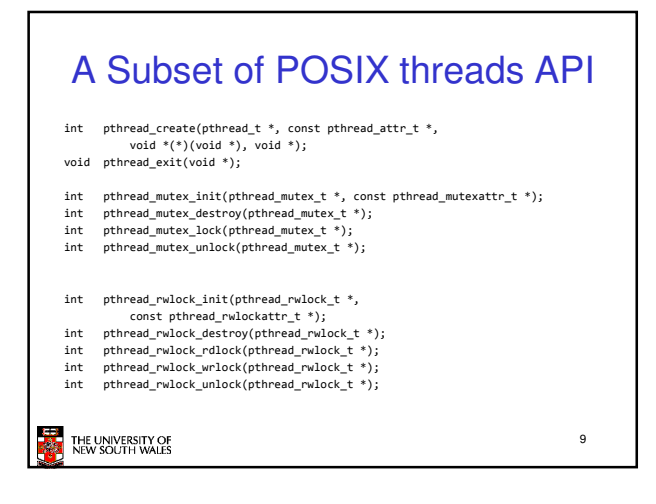

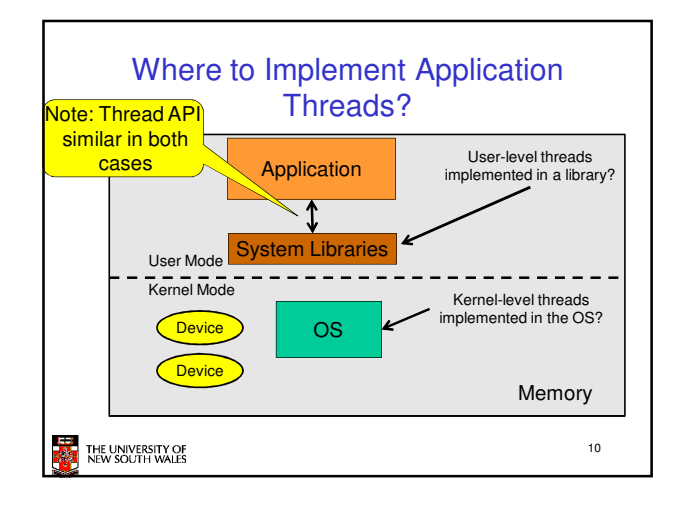

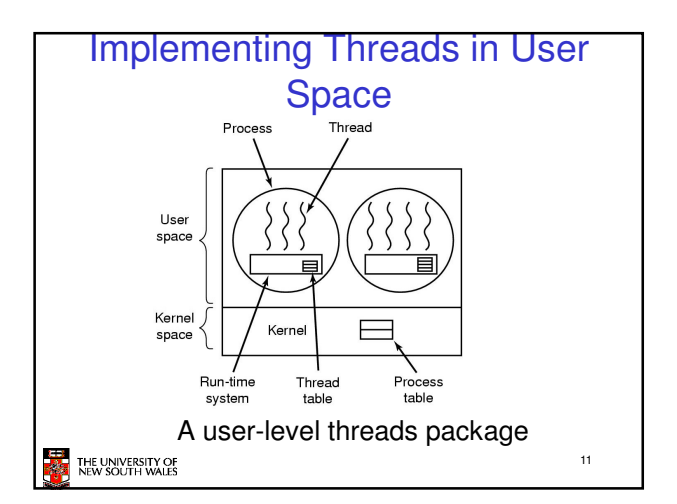

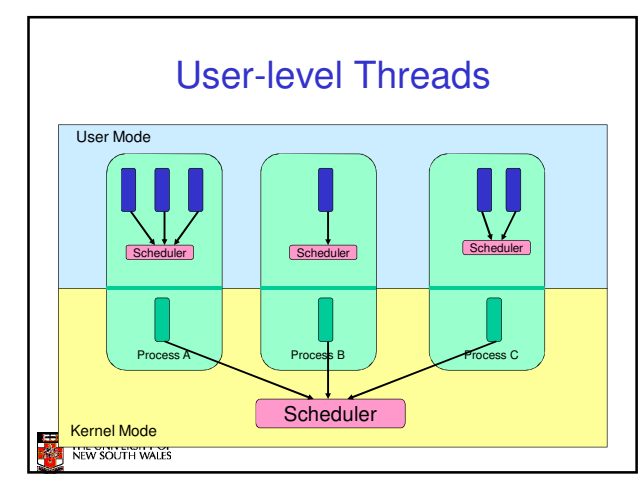

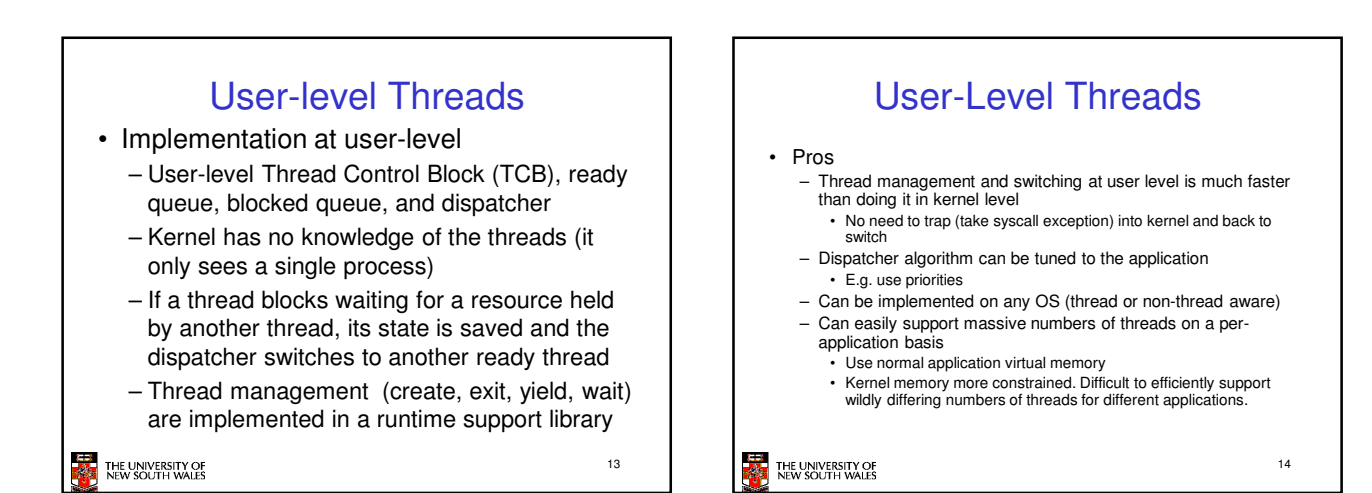

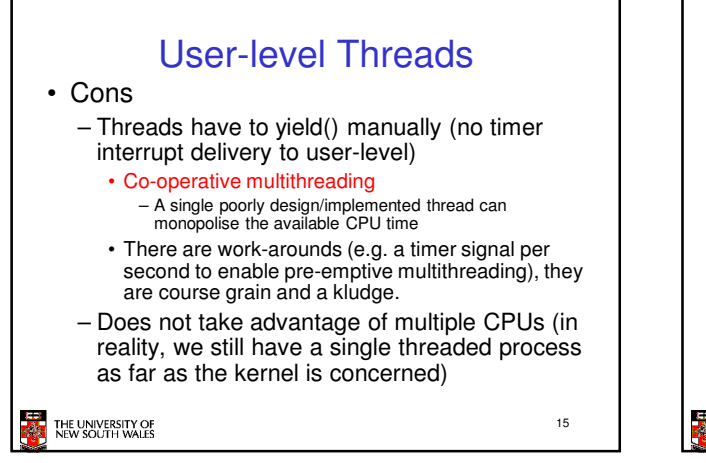

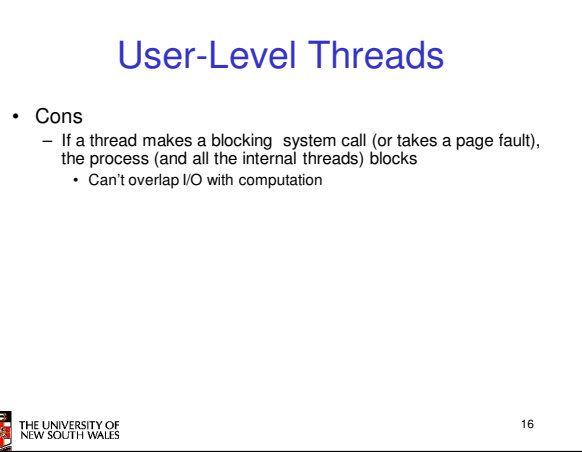

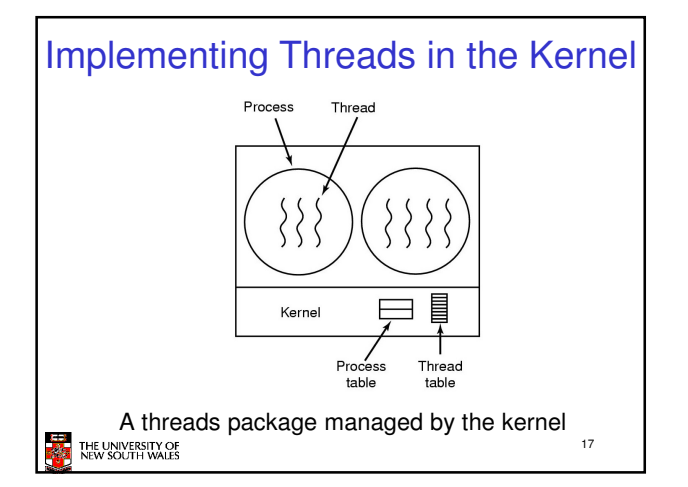

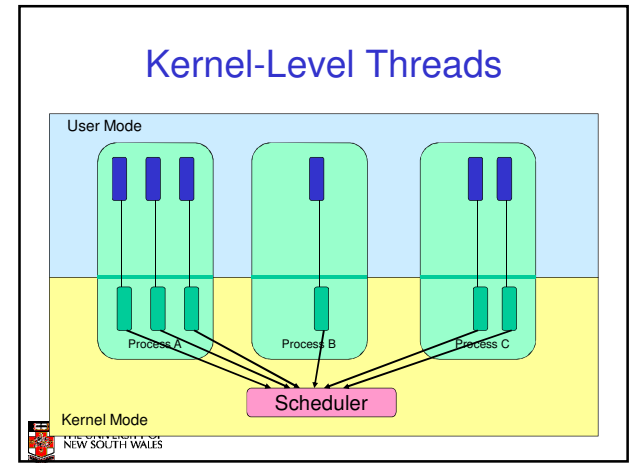

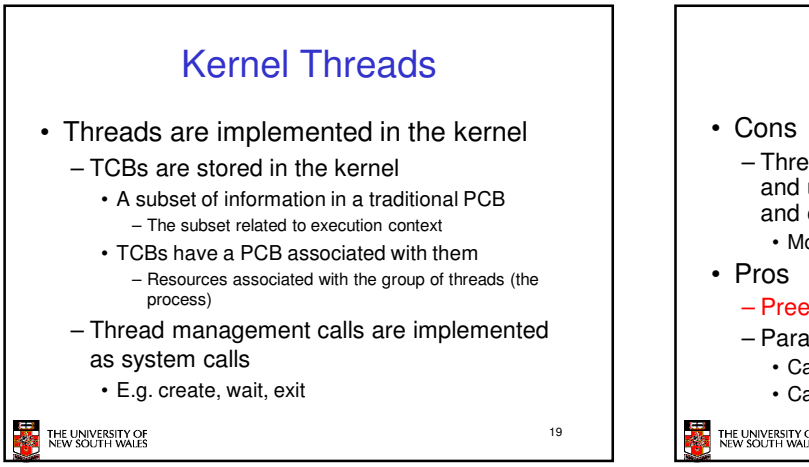

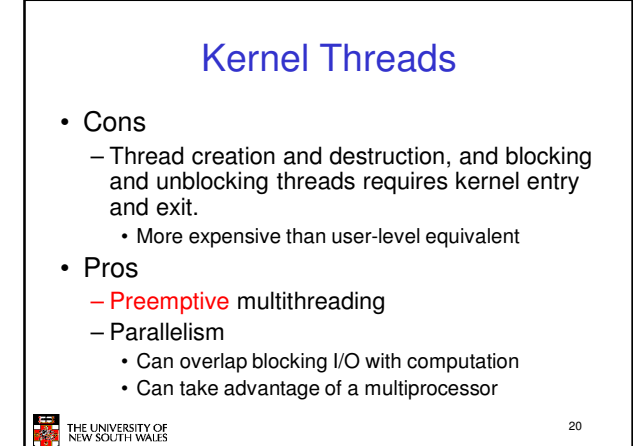

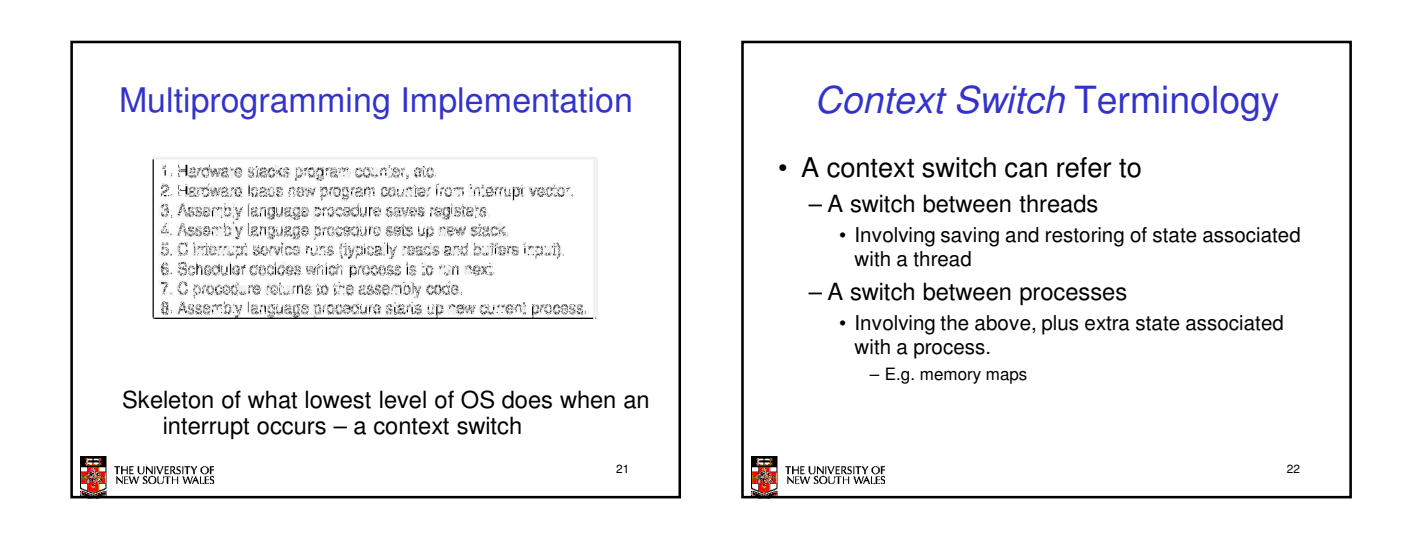

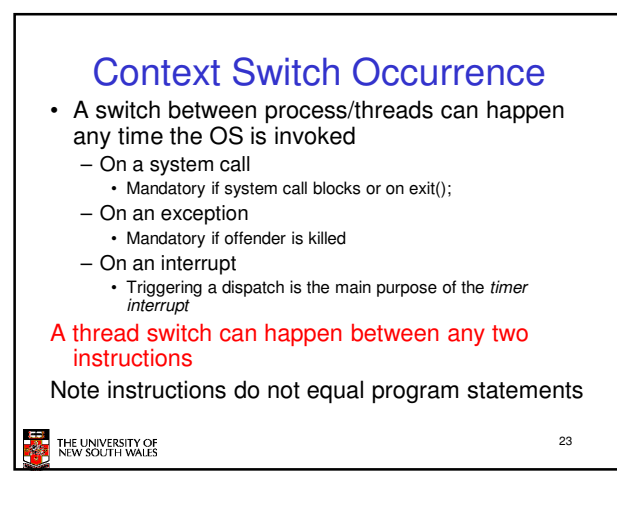

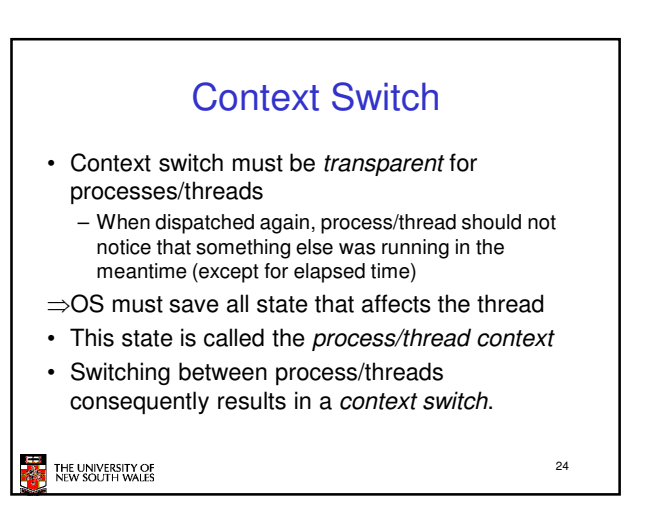

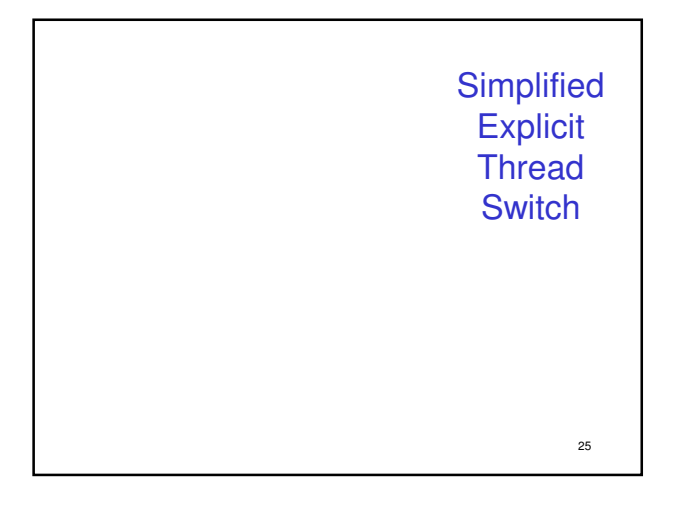

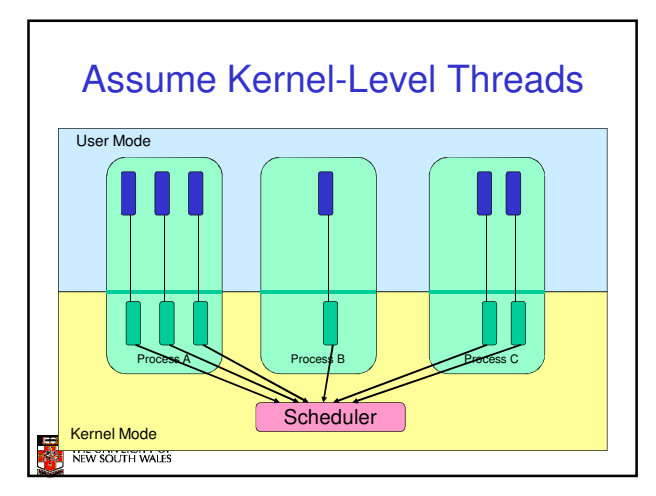

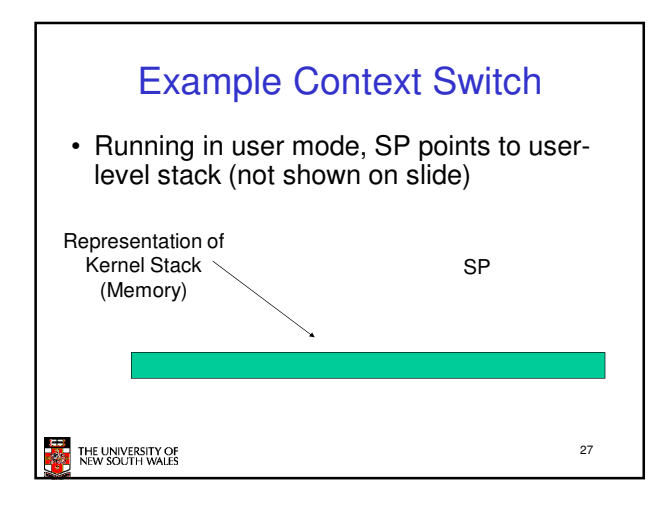

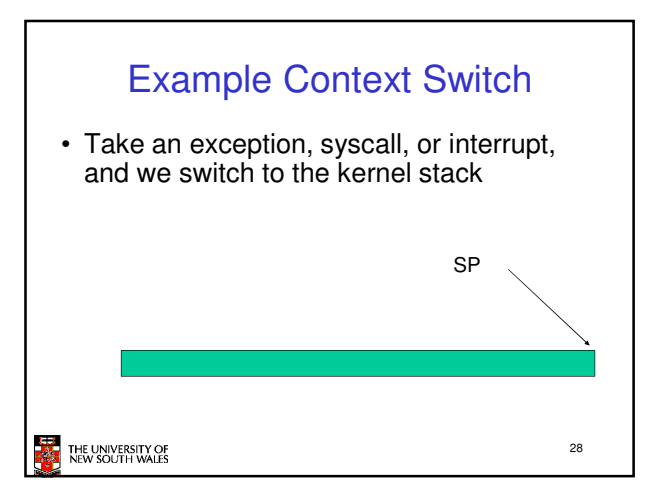

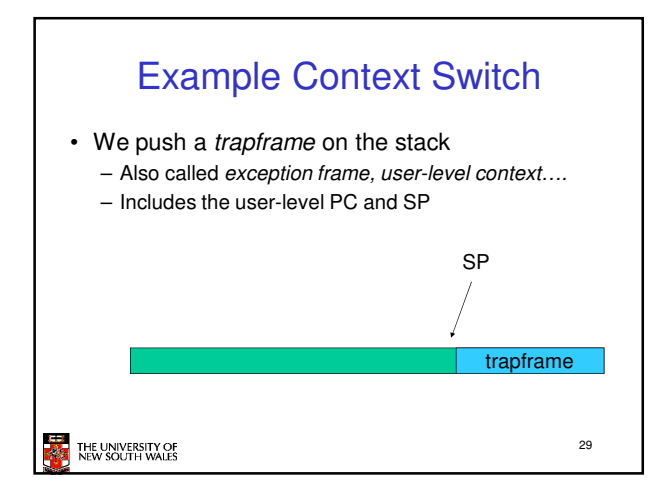

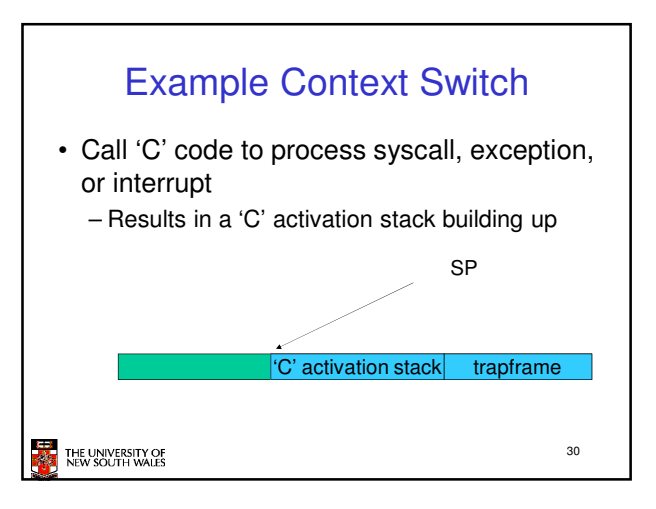

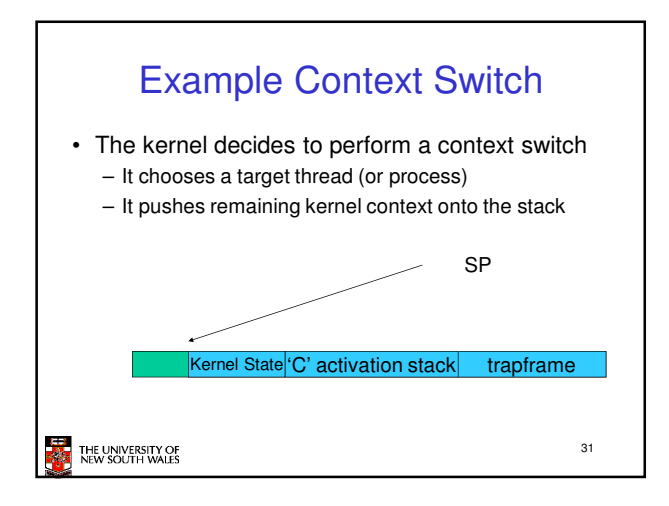

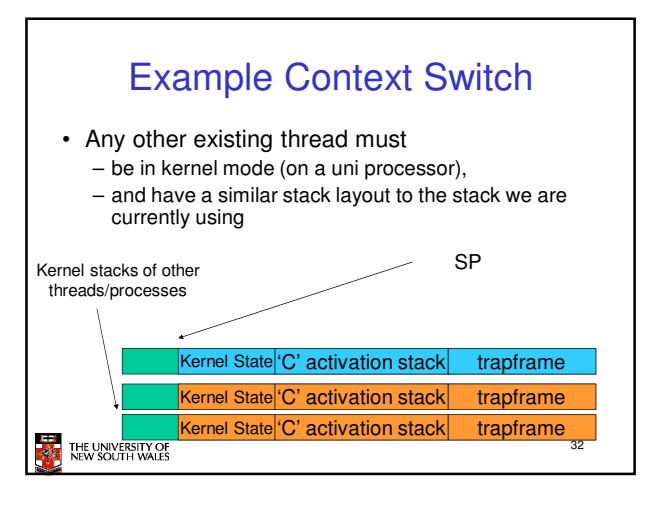

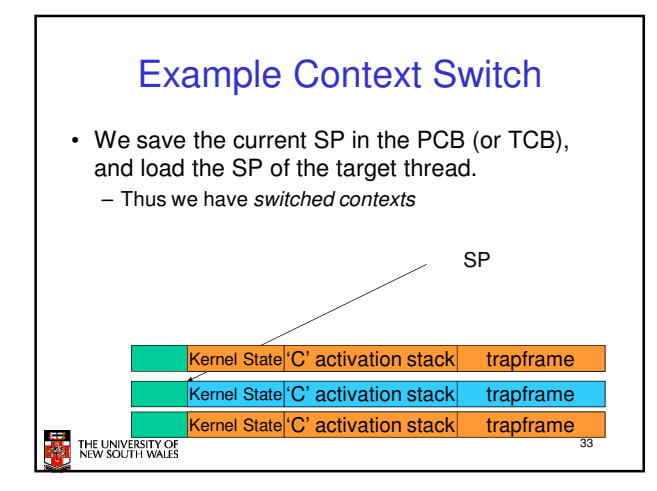

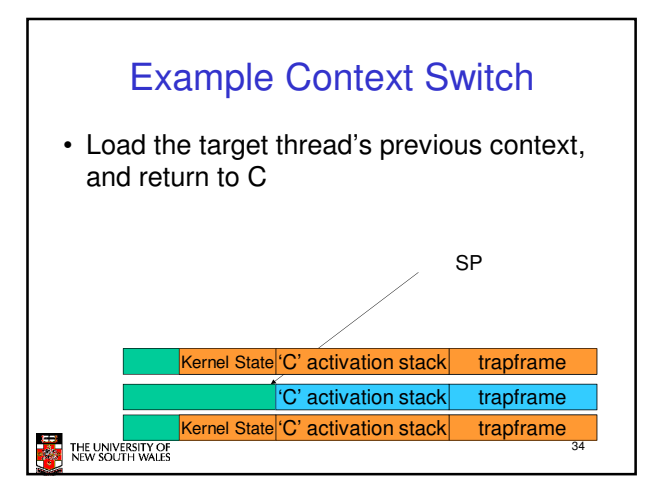

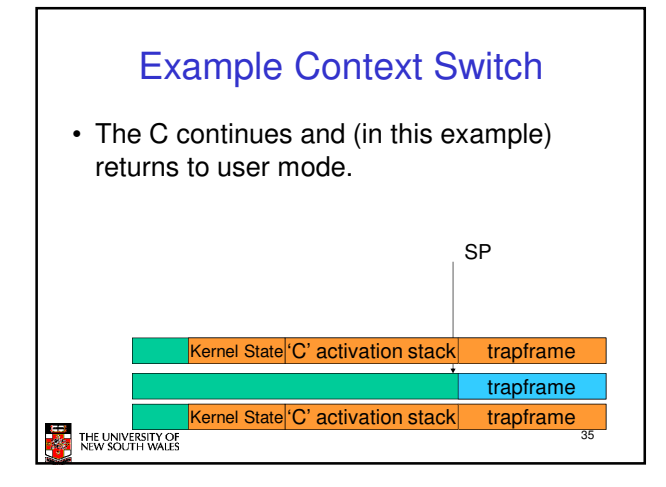

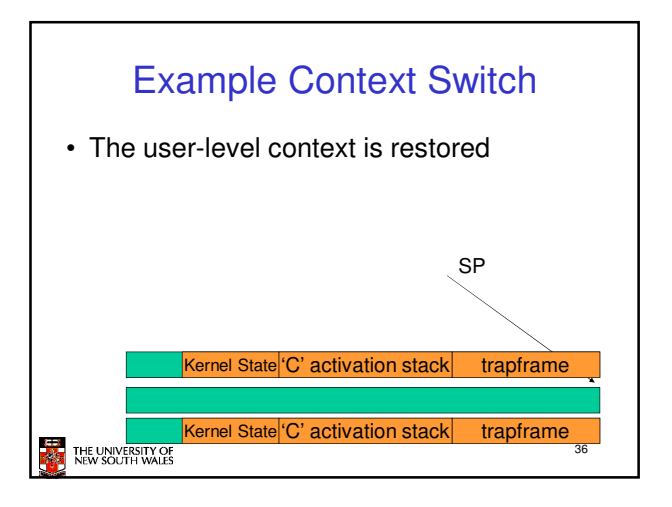

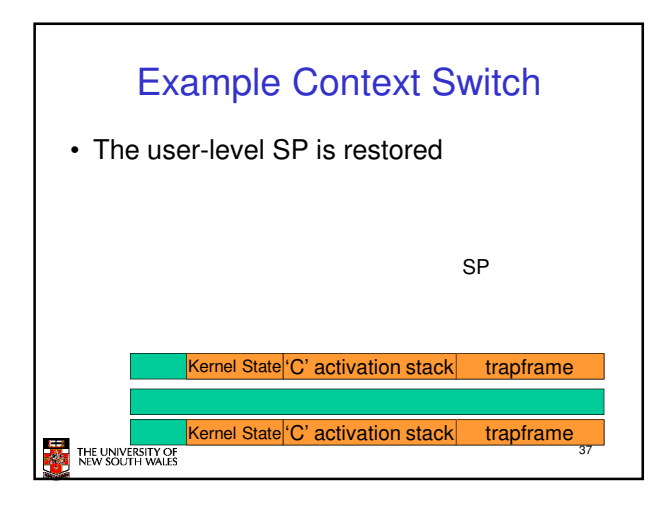

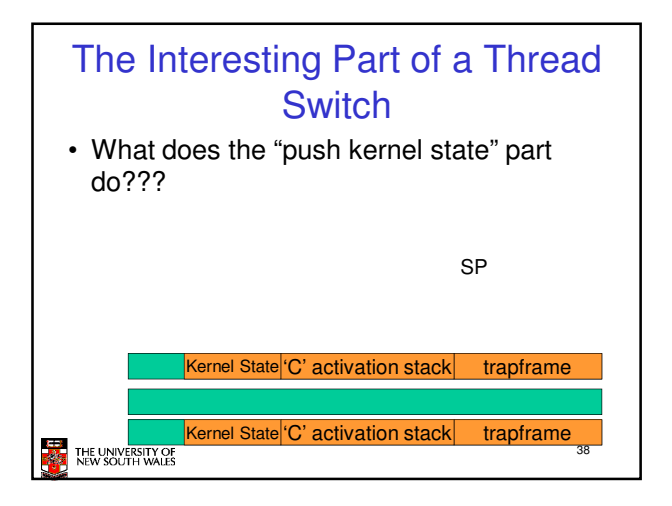

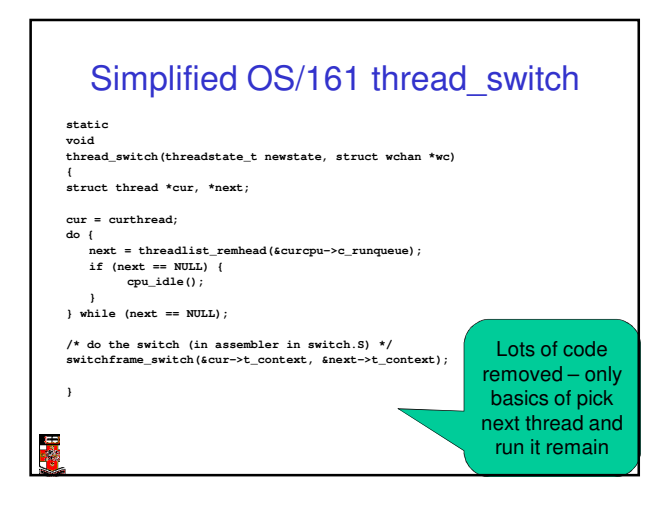

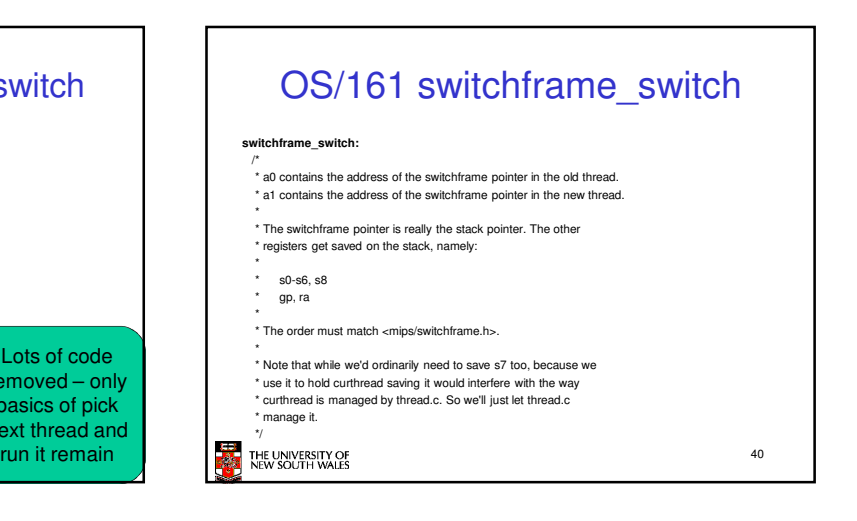

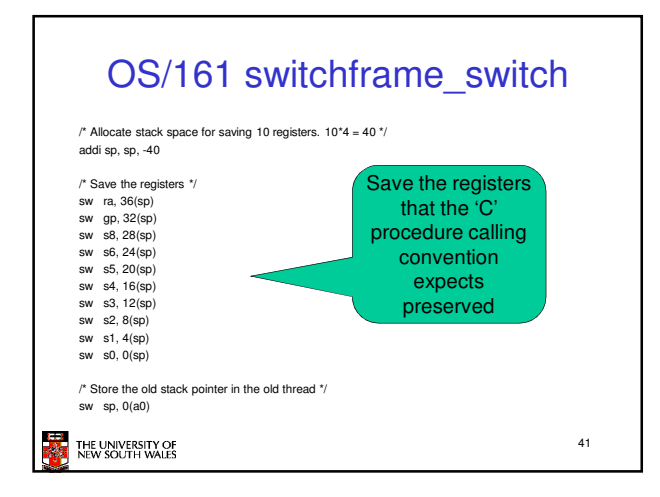

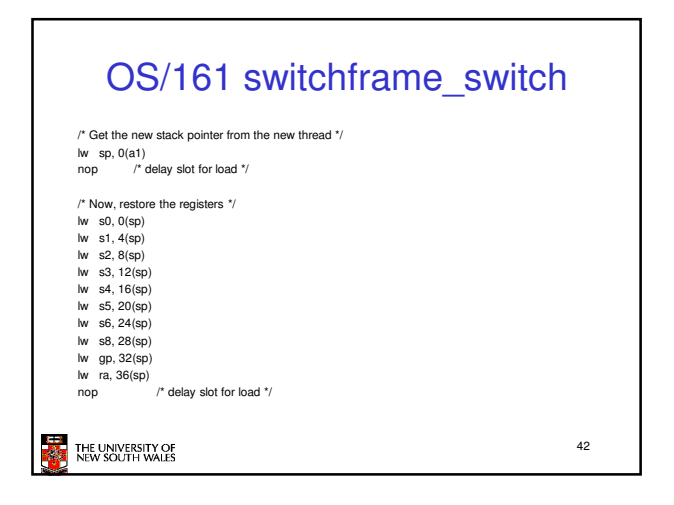

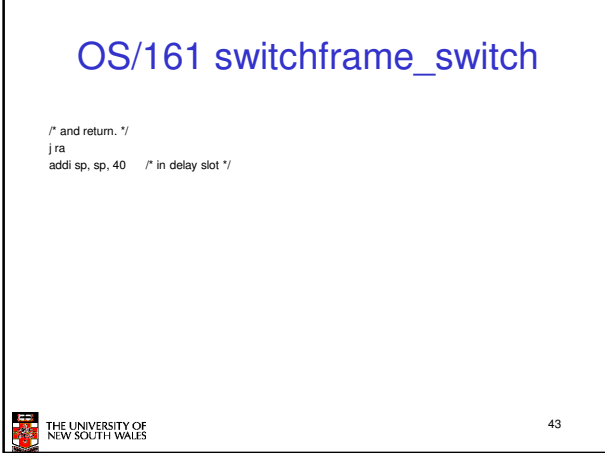

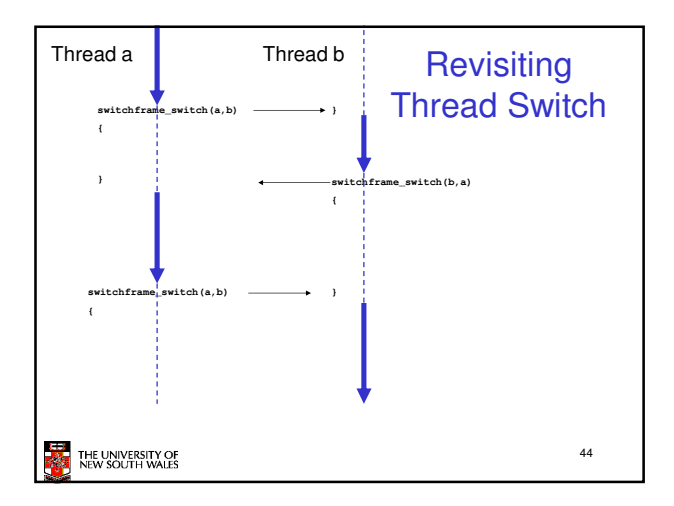